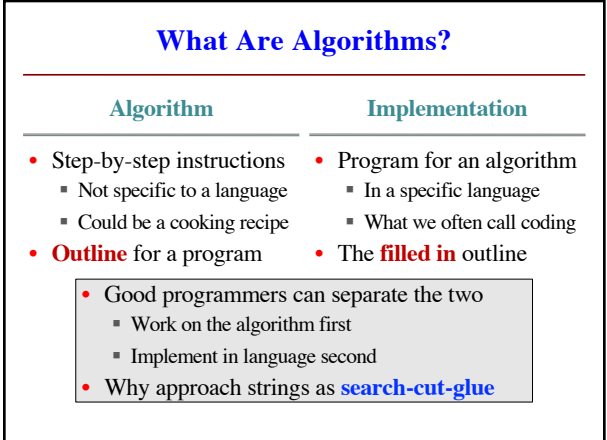

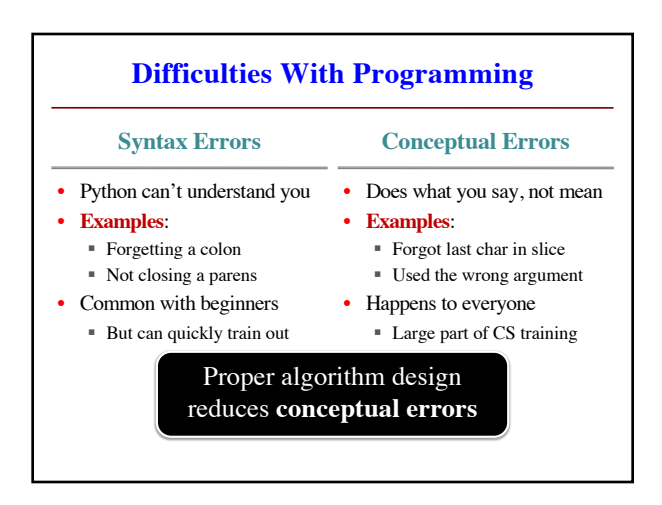

# **Testing First Strategy**

- **Write the Tests First** Could be script or written by hand
- **Take Small Steps** Do a little at a time; make use of **placeholders**
- **Intersperse Programming and Testing** When you finish a step, test it immediately
- **Separate Concerns** Do not move to a new step until current is done

# **Using Placeholders in Design**

- **Strategy**: fill in definition a little at a time
- We start with a function *stub*
	- Function that can be called but is unfinished
	- Allows us to test while still working (later)
- All stubs must have a function header
	- § But the definition body might be "empty"
	- § Certainly is when you get started

# **A Function Stub**

def last\_name\_first(s):

"""Returns: copy of s in form 'last-name, 'first-name'

Precondition: s is in form 'first-name last-name' with one blank between the two names""" pass

Now pass is a note that is unfinished. Can leave it there until work is done.

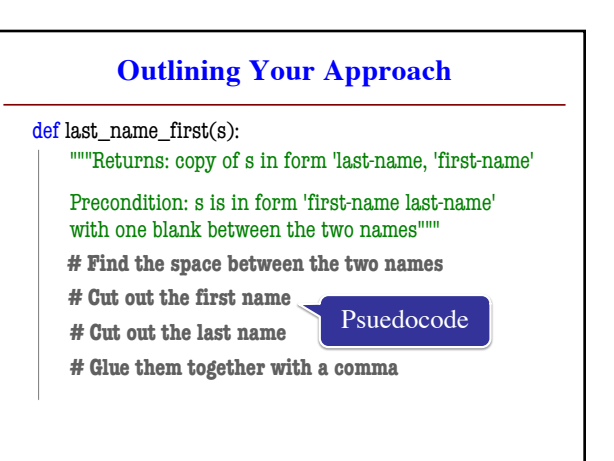

### **What is the Challenge?**

- Pseudocode must correspond to Python
	- § Preferably implementable in one line
	- § **Unhelpful**: # Return the correct answer
- So what can we do?
	- § Depends on the types involved
	- Different types have different operations
	- § You should memorize important operations
	- § Use these as **building blocks**

### **Stubbed Returns for Incremental Testing**

#### def last\_name\_first(s):

"""Returns: copy of s in form 'last-name, 'first-name'

Precondition: s is in form 'first-name last-name' with one blank between the two names"""

 $end\_first = introcs.find\_str(s,'')$ 

- first = s[:end\_first]
- **# Cut out the last name**
- **# Glue them together with a comma**
- return first **# Not the final answer**

### **Working with Helpers**

- Suppose you are unsure of a step
	- § You maybe have an idea for **pseudocode**
	- But not sure if it easily converts to Python
- But you can **specify** what you want
	- § Specification means a **new function**!
	- Create a specification stub for that function
	- § Put a call to it in the original function
- Now can **lazily** implement that function

#### **Example: last\_name\_first** def last name first(s): ""**Returns**: copy of s in the for 'last-name, first-name' **Precondition**: s is in the for 'first-name last-name' with with one blank between first = **first\_name**(s) **# Cut out the last name # Glue together with comma** return first **# Stub**  def first\_name(s): """**Returns**: first name in s **Precondition**: s is in the form 'first-name last-name' with one blank between names  $end = s.find('')$ return s[:end]

## **A Word of Warning**

- **Do not go overboard** with this technique
	- § Do not want a lot of one line functions
	- Can make code harder to read in extreme
- Do it if the **code is too long**
	- § I personally have a one page rule
	- § If more than that, turn part into a function
- Do it if you are **repeating yourself a lot**
	- § If you see the same code over and over
	- § Replace that code with a single function call

# **Exercise: Anglicizing an Integer**

- anglicize $(1)$  is "one"
- anglicize $(15)$  is "fifteen"
- anglicize(123) is "one hundred twenty three"
- anglicize(10570) is "ten thousand five hundred

def anglicize(n):

"""Returns: the anglicization of int n. Precondition: 0 < n < 1,000,000"""

pass **# ???**